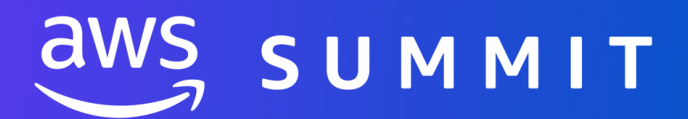

**AWS Builder Labs** help you learn cloud skills, hands-on with practice in the AWS Management Console. Explore Builder Labs in-person at the Summit Sydney.

*Please note the list may change.*

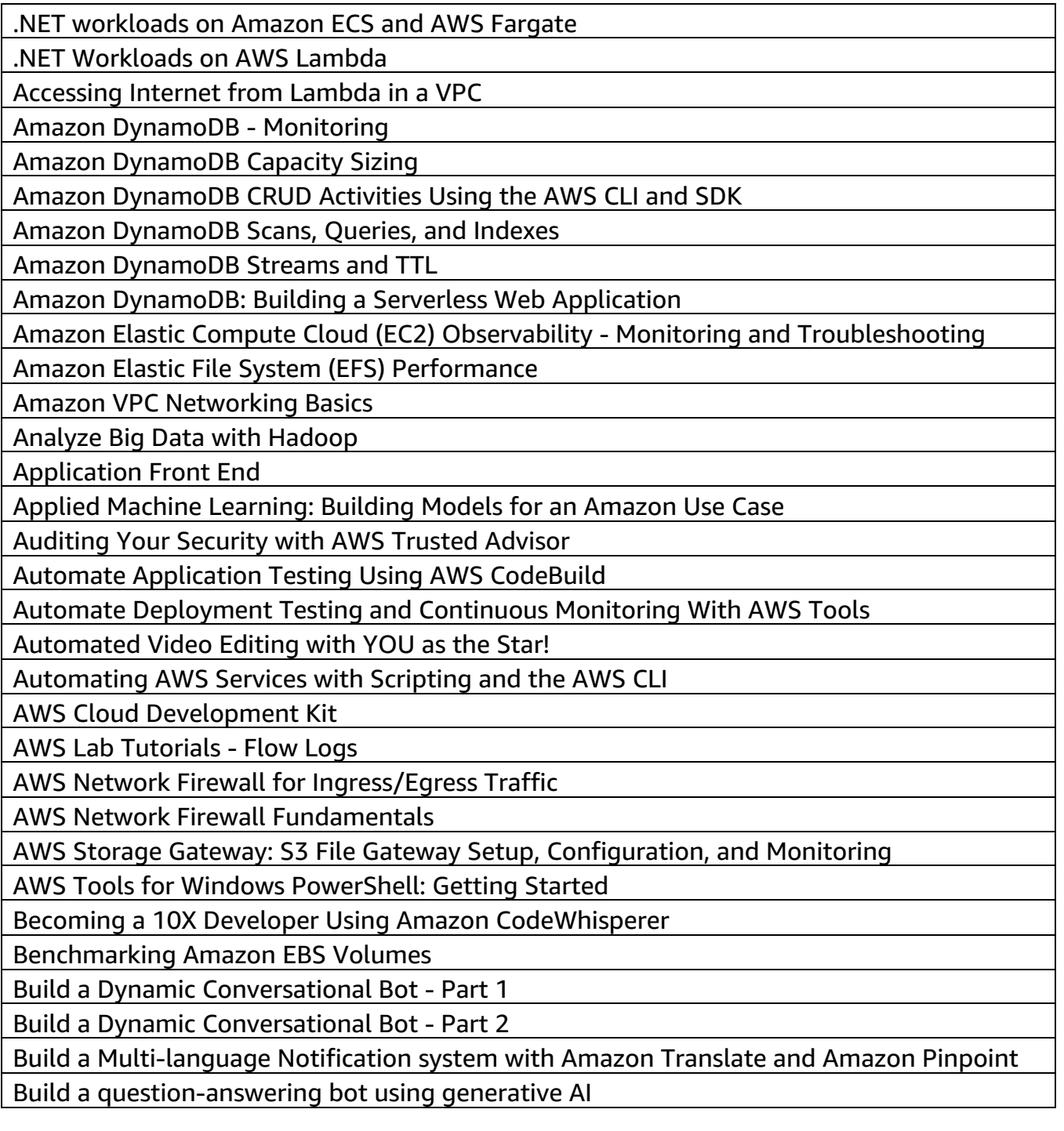

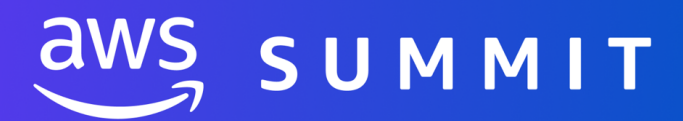

Build a Serverless Architecture with Amazon Simple Notification Service, Amazon Simple Queue Service, and AWS Lambda

Build a Serverless Text-to-Speech Application with Amazon Polly

Build and Deploy a Containerized Application with Amazon Elastic Container Service

Build Custom Reports of AWS Well-Architected Reviews

Build, Secure and Monitor Networks on AWS

Building a Live Video Channel with MediaLive, MediaPackage and CloudFront

Building a Media Sharing Website - Part 1: Media Upload

Building a Serverless API

Building and Deploying Containers Using Amazon Elastic Container Service

Building BI Dashboards with Amazon QuickSight

Building Event-Driven Applications with Amazon EventBridge

Building Search into your Applications with Amazon CloudSearch

Building Serverless Applications with an Event-Driven Architecture

Building VPC, S3, EC2, and RDS Products with AWS Service Catalog

Building with Amazon DynamoDB Tables

Building Your First Amazon Virtual Private Cloud (VPC)

Building your first quantum circuit with Amazon Braket

Caching Static Files with Amazon CloudFront

Capital Guessing Game

Clipping and stitching video using AWS Elemental MediaConvert

Collecting and Analyzing Logs with Amazon CloudWatch Logs Insights

Commit a Bugfix

Comparing VPC Peering and Transit Gateway

Configure Network Access Control Lists and Security Groups in Amazon VPC

Configure Routing and Internet in Amazon VPC

Configuring and Deploying Amazon VPC for a 3-tier Web App

Controlling the Network

Converting a video library for streaming using AWS Elemental MediaConvert

Create a Static Website with Amazon S3

Create accessible streaming video with AWS Elemental MediaConvert

Create and Configure Amazon Virtual Private Cloud

Creating an Amazon Virtual Private Cloud (VPC) with AWS CloudFormation

Custom Lenses using the AWS Well-Architected Tool

Deploy an End-to-End IoT Application

Deploying a LAMP application with Amazon Lightsail

Deploying a Static Website using AWS Cloud Development Kit

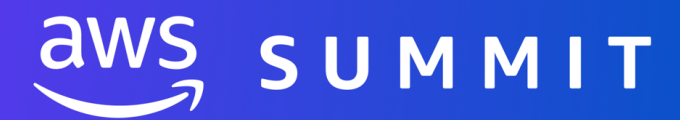

Deploying Your First AWS Lambda Container

Developing Serverless Applications with AWS Step Functions

Discovering Applications to Migrate by Using AWS Application Discovery Service

EC2 Instance Rightsizing

Effortless relational scalability with Aurora Serverless v2

Elastic Cloud Compute (Amazon EC2) - Automate Your Infrastructure

EMR File System Client-side Encryption Using AWS KMS-managed Keys

Event Driven Architecture with Amazon API Gateway, Amazon EventBridge and AWS Lambda

Evolution of a website: Going from single server to serverless

Explore the AWS Management Console

Exploring Amazon S3 Data Access Techniques

Exploring Google Ngrams with Amazon EMR and Hive

Filtering and blocking web incursions with AWS WAF

Getting Started with Amazon Comprehend: Custom Entity Recognizer

Getting Started with Amazon Textract: Process Documents with Synchronous and Asynchronous Operations

Getting Started with DevOps on AWS

Hands-on with AWS SAM

Hosting WordPress Using Amazon S3

How to Speed Up Your AWS Lambda Functions

Hybrid Storage and Data Migration with AWS Storage Gateway File Gateway

Image Insertion and Input Switching with AWS Elemental MediaLive

Implementing Multi-Region Backup with Amazon S3 Cross-Region Replication

Input switching with AWS Elemental MediaLive

Integrating Amazon DynamoDB

Integrating Amazon SQS

Introduction to Amazon API Gateway

Introduction to Amazon Aurora

Introduction to Amazon CloudFront

Introduction to Amazon DynamoDB

Introduction to Amazon EC2

Introduction to Amazon EC2 Auto Scaling

Introduction to Amazon Elastic Block Store (Amazon EBS)

Introduction to Amazon Elastic Container Registry

Introduction to Amazon Elastic File System (EFS)

Introduction to Amazon ElastiCache

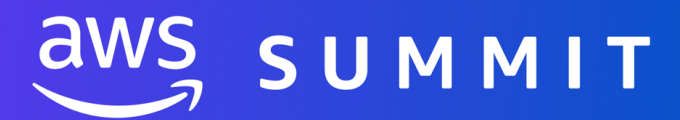

Introduction to Amazon ElastiCache with Windows Server Introduction to Amazon Redshift Introduction to Amazon Relational Database Service (RDS) - SQL Server Introduction to Amazon Relational Database Service (RDS) (Linux) Introduction to Amazon Relational Database Service (RDS) (Windows) Introduction to Amazon Simple Storage Service (S3) Introduction to Amazon Virtual Private Cloud (VPC) Introduction to AWS CloudFormation Introduction to AWS CloudFormation Designer Introduction to AWS CodeDeploy Introduction to AWS Database Migration Service Introduction to AWS Device Farm Introduction to AWS Identity and Access Management (IAM) Introduction to AWS Internet of Things (IoT) Introduction to AWS Key Management Service Introduction to AWS Lambda IoT Command and Control IoT Edge Computing: AWS IoT Greengrass Lab - Building and Deploying a Containerized Application with Amazon Elastic Kubernetes Service (Amazon EKS) Launching Amazon EC2 Instances Launching and Managing a Web Application with AWS CloudFormation Live Video Workflow with Captions Machine Learning: Model Deployment Using Blue/Green Method Maintaining High Availability with Auto Scaling Managing Access at Scale with Amazon S3 Access Points Managing Access to Amazon S3 Resources with Amazon VPC Endpoints Managing IoT Sensor Data with Amazon ElastiCache for Redis Media services: Use AWS AI services to automate captioning & subtitling Migrate a monolith web application to AWS using Application Migration Service (MGN) Migrate multiple servers with Cloud Migration Factory on AWS Migrating an on premises NFS share to the AWS cloud Migrating On-Premises NFS Using AWS DataSync and AWS Storage Gateway Migrating RDS MySQL to Aurora with Read Replica Migrating to AWS: Lift and Shift to Serverless Migrating web application to Cloud using AWS Elastic Beanstalk Monitoring a Live Streaming Workflow with Amazon CloudWatch

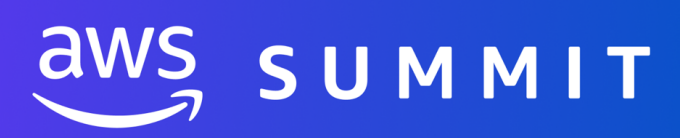

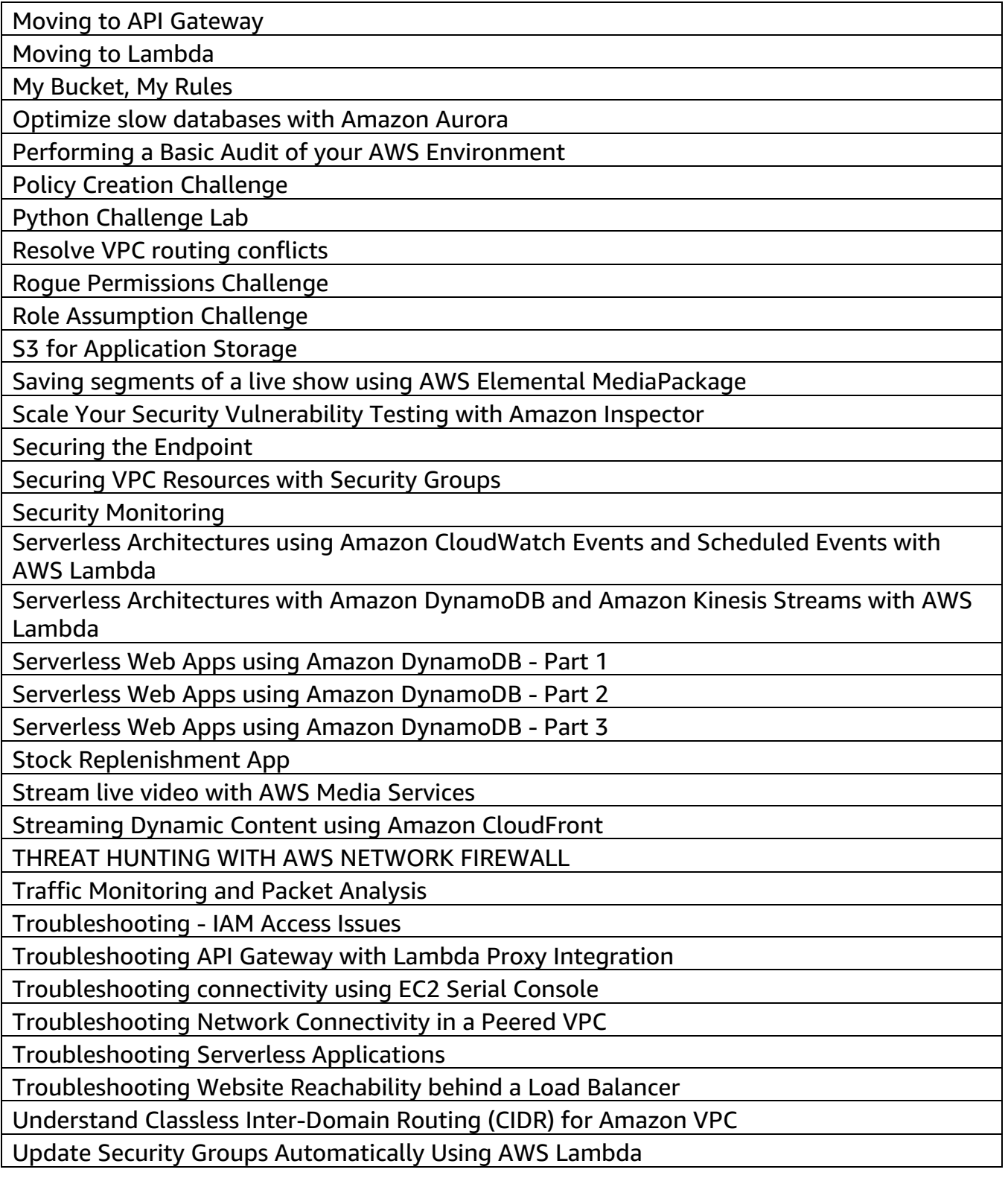

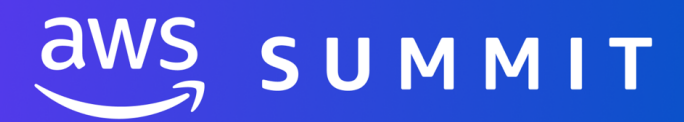

Using Amazon Elastic File System (EFS) with AWS Lambda: Persistent Storage for Serverless Applications

Using Amazon RDS for Applications

Using Amazon Simple Storage Service (Amazon S3) event notifications and batch operations

Using AWS Lambda with Amazon CloudWatch and SNS to Implement a Slack Chat Bot Using Data Encryption in AWS

Using Launch Templates to Update or Rightsize an Amazon EC2 Instance

Using Open Data with Amazon S3

Using the AWS CLI for Automation

Using the AWS CLI to Manage Well-Architected Reviews

Using the CloudFormation for Automation

Video on Demand with AWS Elemental MediaConvert

Walkthrough of the AWS Well-Architected Tool

Work with the IPv4 addresses for an Amazon EC2 instance

Working with Amazon Aurora Databases

Working with Amazon CloudFront for Dynamic Content Acceleration

Working with Amazon Elastic Container Service

Working with Amazon RDS Databases

Working with Amazon Redshift

Working with Amazon Redshift clusters

Working with Amazon VPC Network Access Analyzer

Working with AWS CodeCommit

Working with AWS CodeCommit on Windows

Working with Elastic Load Balancing

Write a Unit Test

Zero Trust Architecture for Service-To-Service Workloads